## **Inhaltsverzeichnis**

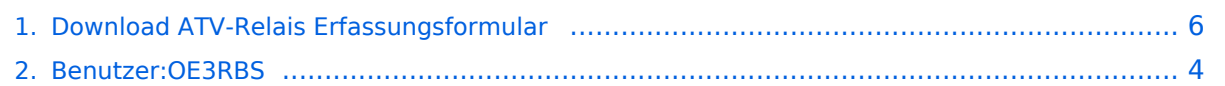

## **Download ATV-Relais Erfassungsformular**

[Versionsgeschichte interaktiv durchsuchen](https://wiki.oevsv.at) [VisuellWikitext](https://wiki.oevsv.at)

### **[Version vom 3. Mai 2010, 09:51 Uhr](#page-5-0) [\(Que](#page-5-0) [Version vom 3. Mai 2010, 10:01 Uhr](#page-5-0) ([Que](#page-5-0) [lltext anzeigen](#page-5-0))**

[OE3RBS](#page-3-0) ([Diskussion](https://wiki.oevsv.at/w/index.php?title=Benutzer_Diskussion:OE3RBS&action=view) | [Beiträge](https://wiki.oevsv.at/wiki/Spezial:Beitr%C3%A4ge/OE3RBS))

[← Zum vorherigen Versionsunterschied](#page-5-0)

# **[lltext anzeigen\)](#page-5-0)**

[OE3RBS](#page-3-0) [\(Diskussion](https://wiki.oevsv.at/w/index.php?title=Benutzer_Diskussion:OE3RBS&action=view) | [Beiträge\)](https://wiki.oevsv.at/wiki/Spezial:Beitr%C3%A4ge/OE3RBS) [Zum nächsten Versionsunterschied →](#page-5-0)

#### **Zeile 3: Zeile 3:**

| "'Eine Bitte an alle ATV-SYSOPs:"' | | | "'Eine Bitte an alle ATV-SYSOPs:"'

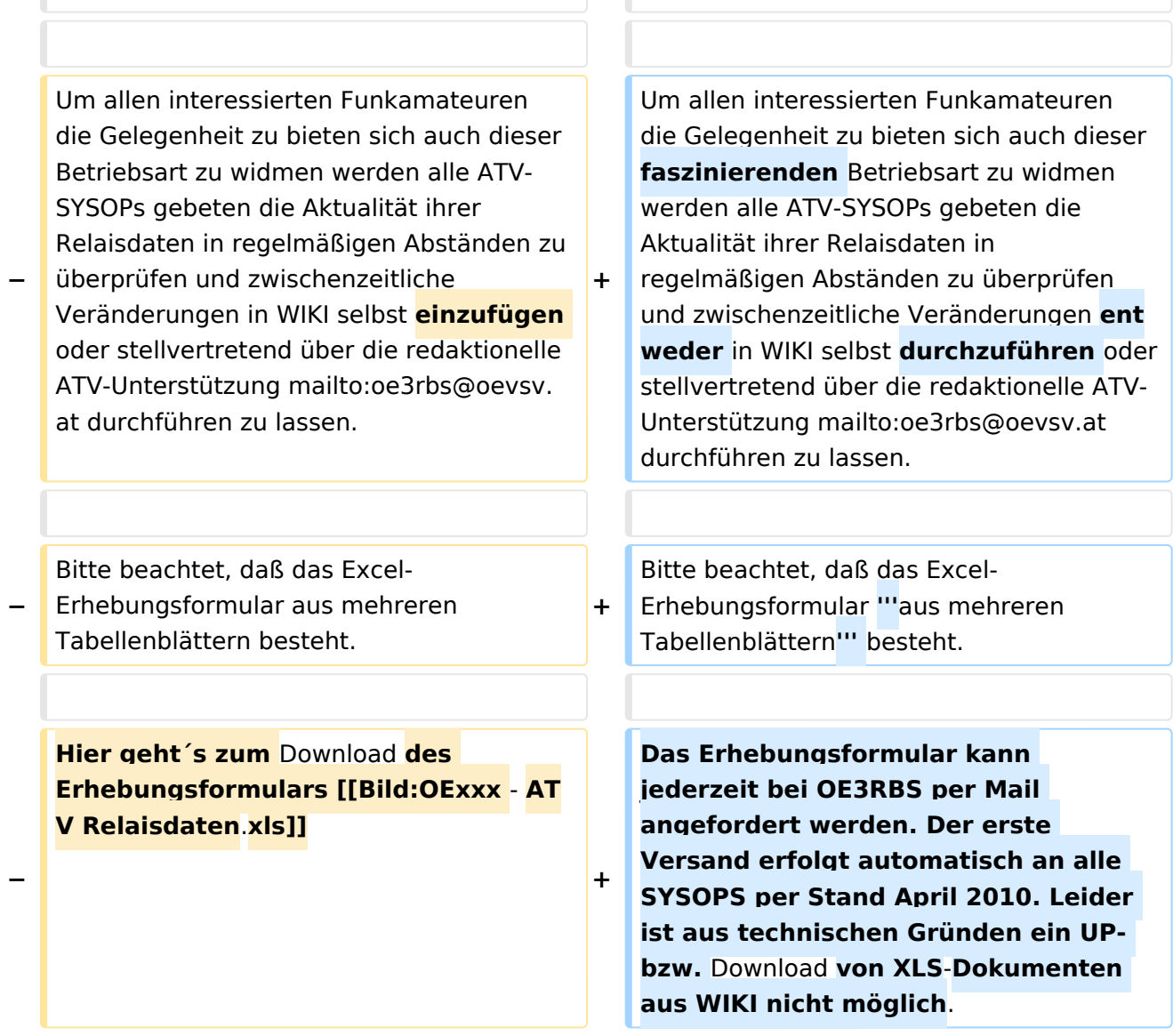

## Version vom 3. Mai 2010, 10:01 Uhr

#### **Eine Bitte an alle ATV-SYSOPs:**

# **BlueSpice4**

Um allen interessierten Funkamateuren die Gelegenheit zu bieten sich auch dieser faszinierenden Betriebsart zu widmen werden alle ATV-SYSOPs gebeten die Aktualität ihrer Relaisdaten in regelmäßigen Abständen zu überprüfen und zwischenzeitliche Veränderungen entweder in WIKI selbst durchzuführen oder stellvertretend über die redaktionelle ATV-Unterstützung mailto: oe3rbs@oevsv.at (oe3rbs@oevsv.at) durchführen zu lassen.

Bitte beachtet, daß das Excel-Erhebungsformular **aus mehreren Tabellenblättern** besteht.

Das Erhebungsformular kann jederzeit bei OE3RBS per Mail angefordert werden. Der erste Versand erfolgt automatisch an alle SYSOPS per Stand April 2010. Leider ist aus technischen Gründen ein UP- bzw. Download von XLS-Dokumenten aus WIKI nicht möglich.

## <span id="page-3-0"></span>**Download ATV-Relais Erfassungsformular: Unterschied zwischen den Versionen**

[Versionsgeschichte interaktiv durchsuchen](https://wiki.oevsv.at) [VisuellWikitext](https://wiki.oevsv.at)

### **[Version vom 3. Mai 2010, 09:51 Uhr](#page-5-0) [\(Que](#page-5-0) [Version vom 3. Mai 2010, 10:01 Uhr](#page-5-0) ([Que](#page-5-0) [lltext anzeigen](#page-5-0))** [OE3RBS](#page-3-0) ([Diskussion](https://wiki.oevsv.at/w/index.php?title=Benutzer_Diskussion:OE3RBS&action=view) | [Beiträge](https://wiki.oevsv.at/wiki/Spezial:Beitr%C3%A4ge/OE3RBS)) [← Zum vorherigen Versionsunterschied](#page-5-0)

# **[lltext anzeigen\)](#page-5-0)**

[OE3RBS](#page-3-0) [\(Diskussion](https://wiki.oevsv.at/w/index.php?title=Benutzer_Diskussion:OE3RBS&action=view) | [Beiträge\)](https://wiki.oevsv.at/wiki/Spezial:Beitr%C3%A4ge/OE3RBS) [Zum nächsten Versionsunterschied →](#page-5-0)

#### **Zeile 3: Zeile 3:**

'''Eine Bitte an alle ATV-SYSOPs:''' '''Eine Bitte an alle ATV-SYSOPs:'''

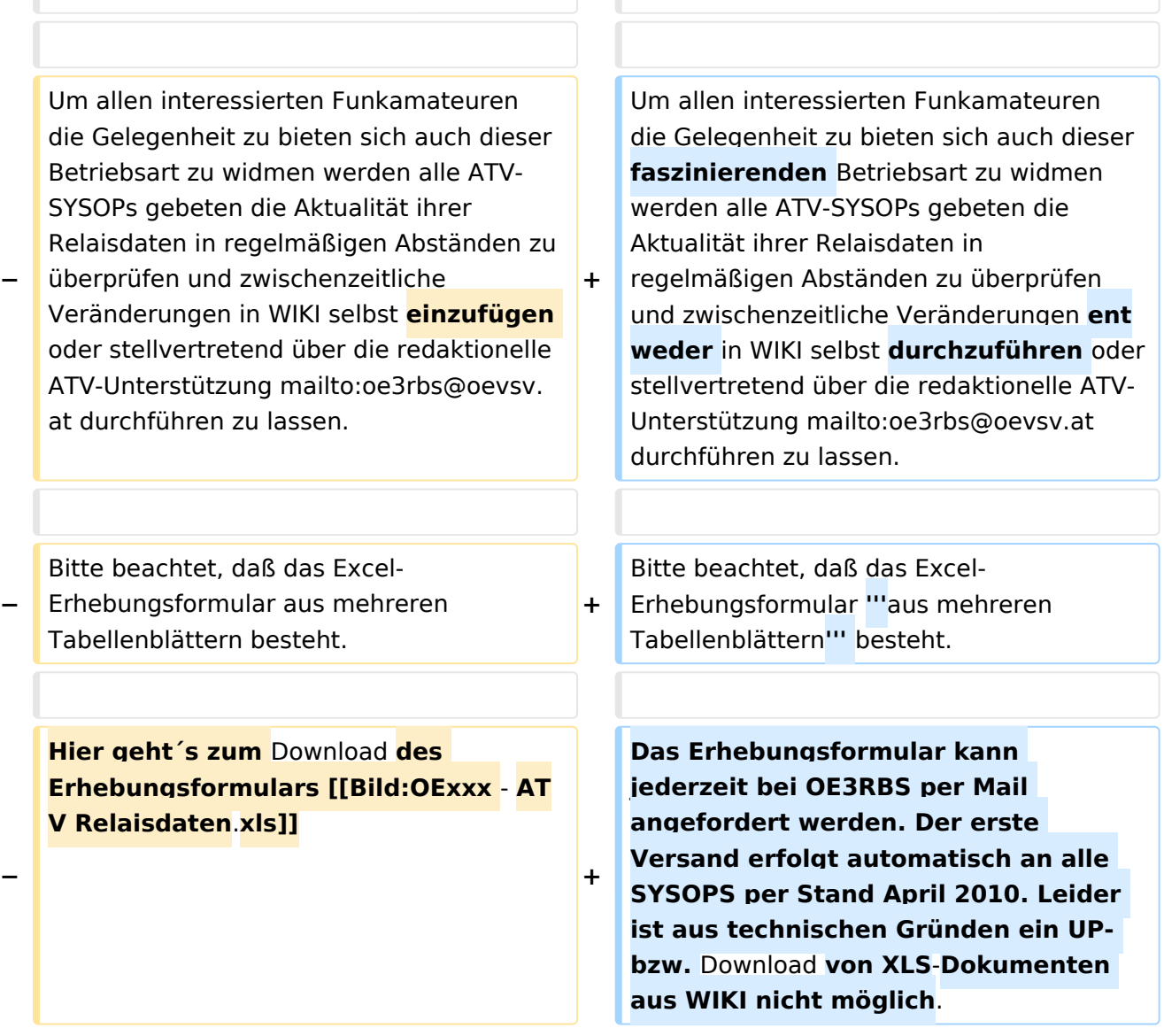

## Version vom 3. Mai 2010, 10:01 Uhr

### **Eine Bitte an alle ATV-SYSOPs:**

Um allen interessierten Funkamateuren die Gelegenheit zu bieten sich auch dieser faszinierenden Betriebsart zu widmen werden alle ATV-SYSOPs gebeten die Aktualität ihrer Relaisdaten in regelmäßigen Abständen zu überprüfen und zwischenzeitliche Veränderungen entweder in WIKI selbst durchzuführen oder stellvertretend über die redaktionelle ATV-Unterstützung mailto: oe3rbs@oevsv.at (oe3rbs@oevsv.at) durchführen zu lassen.

Bitte beachtet, daß das Excel-Erhebungsformular **aus mehreren Tabellenblättern** besteht.

Das Erhebungsformular kann jederzeit bei OE3RBS per Mail angefordert werden. Der erste Versand erfolgt automatisch an alle SYSOPS per Stand April 2010. Leider ist aus technischen Gründen ein UP- bzw. Download von XLS-Dokumenten aus WIKI nicht möglich.

## <span id="page-5-0"></span>**Download ATV-Relais Erfassungsformular: Unterschied zwischen den Versionen**

[Versionsgeschichte interaktiv durchsuchen](https://wiki.oevsv.at) [VisuellWikitext](https://wiki.oevsv.at)

### **[Version vom 3. Mai 2010, 09:51 Uhr](#page-5-0) [\(Que](#page-5-0) [Version vom 3. Mai 2010, 10:01 Uhr](#page-5-0) ([Que](#page-5-0) [lltext anzeigen](#page-5-0))** [OE3RBS](#page-3-0) ([Diskussion](https://wiki.oevsv.at/w/index.php?title=Benutzer_Diskussion:OE3RBS&action=view) | [Beiträge](https://wiki.oevsv.at/wiki/Spezial:Beitr%C3%A4ge/OE3RBS)) [← Zum vorherigen Versionsunterschied](#page-5-0)

# **[lltext anzeigen\)](#page-5-0)**

[OE3RBS](#page-3-0) [\(Diskussion](https://wiki.oevsv.at/w/index.php?title=Benutzer_Diskussion:OE3RBS&action=view) | [Beiträge\)](https://wiki.oevsv.at/wiki/Spezial:Beitr%C3%A4ge/OE3RBS) [Zum nächsten Versionsunterschied →](#page-5-0)

#### **Zeile 3: Zeile 3:**

'''Eine Bitte an alle ATV-SYSOPs:''' '''Eine Bitte an alle ATV-SYSOPs:'''

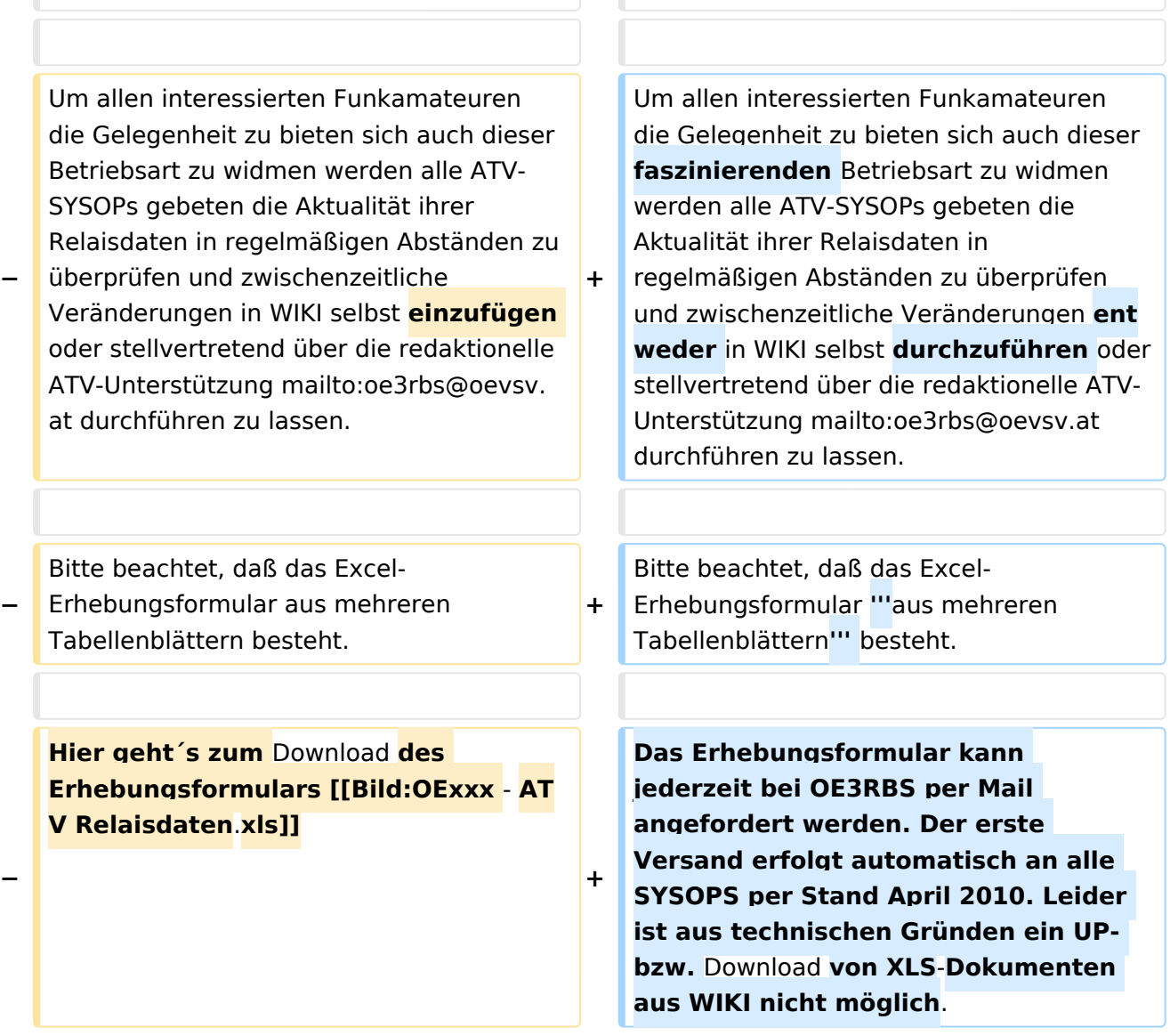

## Version vom 3. Mai 2010, 10:01 Uhr

### **Eine Bitte an alle ATV-SYSOPs:**

Um allen interessierten Funkamateuren die Gelegenheit zu bieten sich auch dieser faszinierenden Betriebsart zu widmen werden alle ATV-SYSOPs gebeten die Aktualität ihrer Relaisdaten in regelmäßigen Abständen zu überprüfen und zwischenzeitliche Veränderungen entweder in WIKI selbst durchzuführen oder stellvertretend über die redaktionelle ATV-Unterstützung mailto: oe3rbs@oevsv.at (oe3rbs@oevsv.at) durchführen zu lassen.

Bitte beachtet, daß das Excel-Erhebungsformular **aus mehreren Tabellenblättern** besteht.

Das Erhebungsformular kann jederzeit bei OE3RBS per Mail angefordert werden. Der erste Versand erfolgt automatisch an alle SYSOPS per Stand April 2010. Leider ist aus technischen Gründen ein UP- bzw. Download von XLS-Dokumenten aus WIKI nicht möglich.